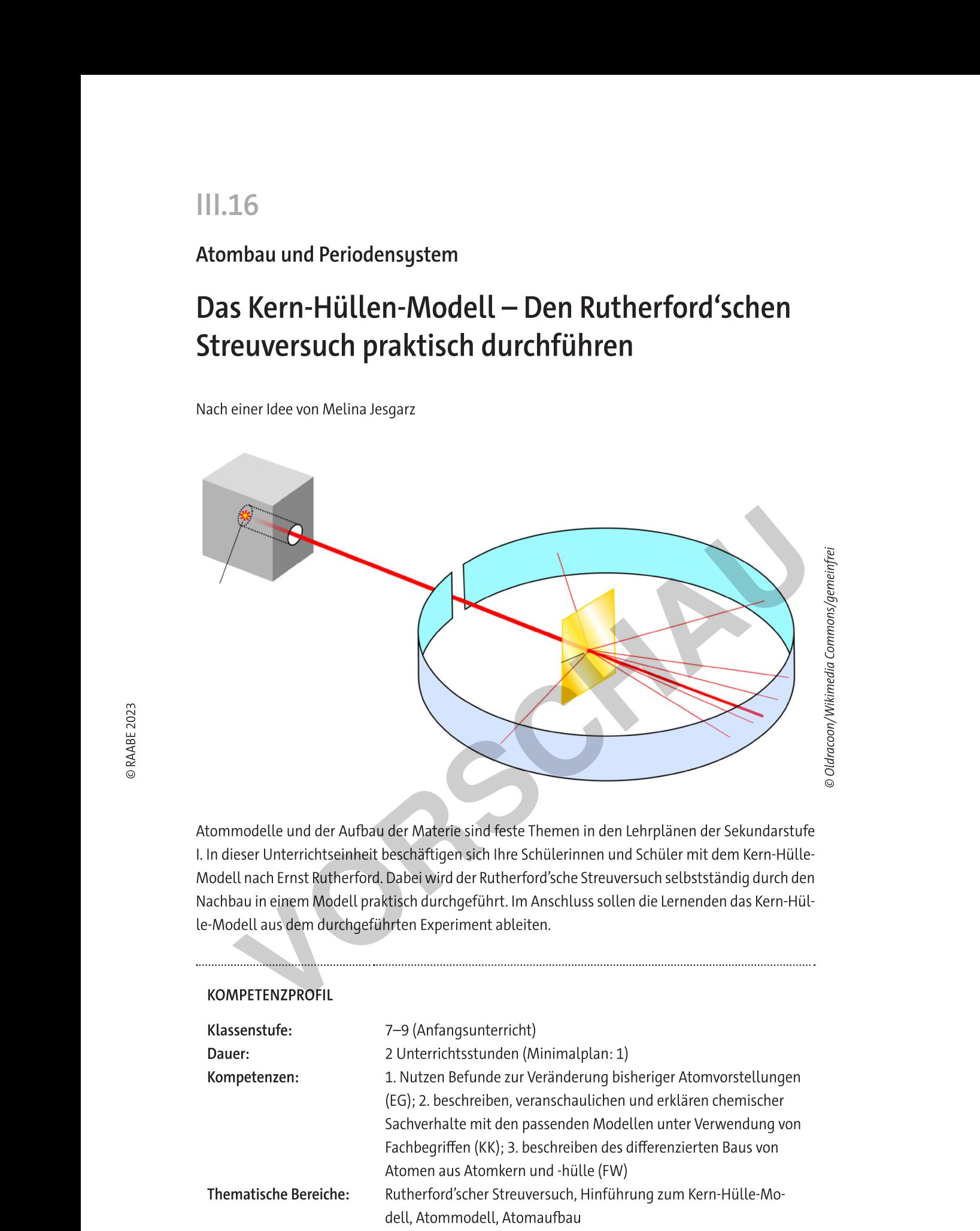

Atommodelle und der Aufbau der Materie sind feste Themen in den Lehrplänen der Sekundarstufe 1. In dieser Unterrichtseinheit beschäftigen sich Ihre Schülerinnen und Schüler mit dem Kern-Hülle-Modell nach Ernst Rutherford. Dabei wird der Rutherford sche Streuversuch selbststandig durch den Nachbau in einem Modell praktisch durchgeführt. Im Anschluss sollen die Lernenden das Kern-Hülle-Modell aus dem durchgeführten Experiment ableiten.

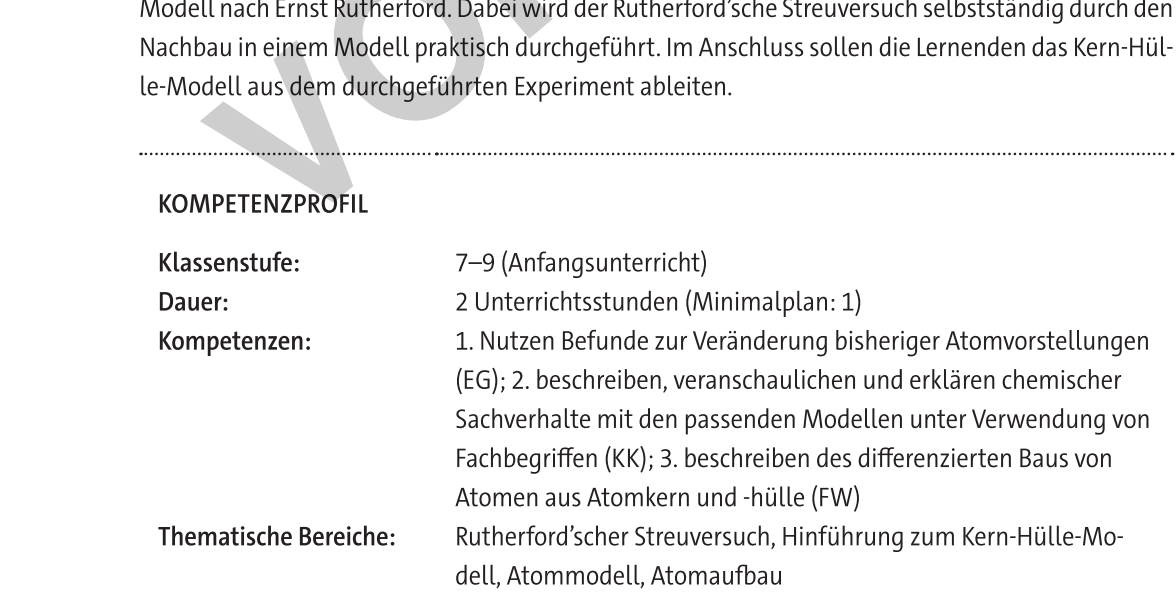

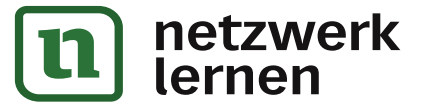

# **[zur Vollversion](https://www.netzwerk-lernen.de/Den-Rutherfordschen-Streuversuch-praktisch-durchfuehren)**

Begriffe Atomkern und Atomhülle und die Beleuchtung, warum man vom Rutherford'schen Streuversuch spricht.

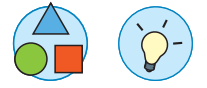

### Angebote zur Differenzierung

Hilfekarten zum Ableiten des Rutherford'schen Atommodells liegen vor (M 6).

### Mögliche Weiterführung der Einheit

An die Unterrichtseinheit kann eine differenzierte Betrachtung des Aufbaus von Atomkern und Atomhülle anschließen. Durch Erarbeitung des Aufbaus des Atomkerns aus Protonen und Neutronen kann der Begriff der Isoptopie eingeführt und ggf. die Radiocarbonmethode zur Altersbestimmung bei z. B. Ötzi thematisiert werden. Beim Einführen des Aufbaus der Atomhülle (Bohr'sche Atomvorstellung) bietet sich eine Einführung der Ionisierungsenergie an. Es bietet sich an, die Darstellung der Energiestufen in Schalen bzw. Energiestufen vergleichend gegenüberzustellen. Aus diesen Erkenntnissen kann weiterführend der Aufbau des Periodensystems mit den Schülerinnen und Schülern erarbeitet werden.

### Literatur

- Meschede, Dieter (Hrsg.): Gerthsen Physik. Springer Verlag. Berlin 2015. S. 691–694 Gerthsen Physik ist eines der bekanntesten deutschsprachigen Lehrbücher der Physik. Es deckt in etwa den Stoff der Grundlagenvorlesung zur Experimentalphysik eines Physikstudiums ab und wird auch für Nebenfachvorlesungen verwendet.
- > https://www.leifiphysik.de/atomphysik/atomaufbau/grundwissen/streuversuch-und-atommodell-von-rutherford

LEIFIphysik (Kurzbezeichnung LEIFI) ist ein deutschsprachiges Webportal, das zahlreiche Materialien sowie Animationen für den Physikunterricht und zur Vertiefung und Ergänzung von Unterrichtsinhalten für Schülerinnen und Schüler sowie Lehrerinnen und Lehrer anbietet. [Letzter Abruf: 10.08.2023]

zur Vollversion

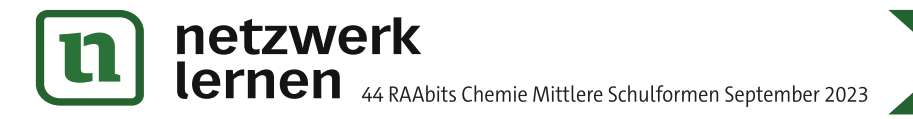

# **Auf einen Blick**

Ab = Arbeitsblatt, An = Anleitung, In = Infotext, Tk = Tippkarte

### Vorbemerkungen

Die begleitende PowerPoint-Präsentation zu den Materialien finden Sie im Online-Archiv.

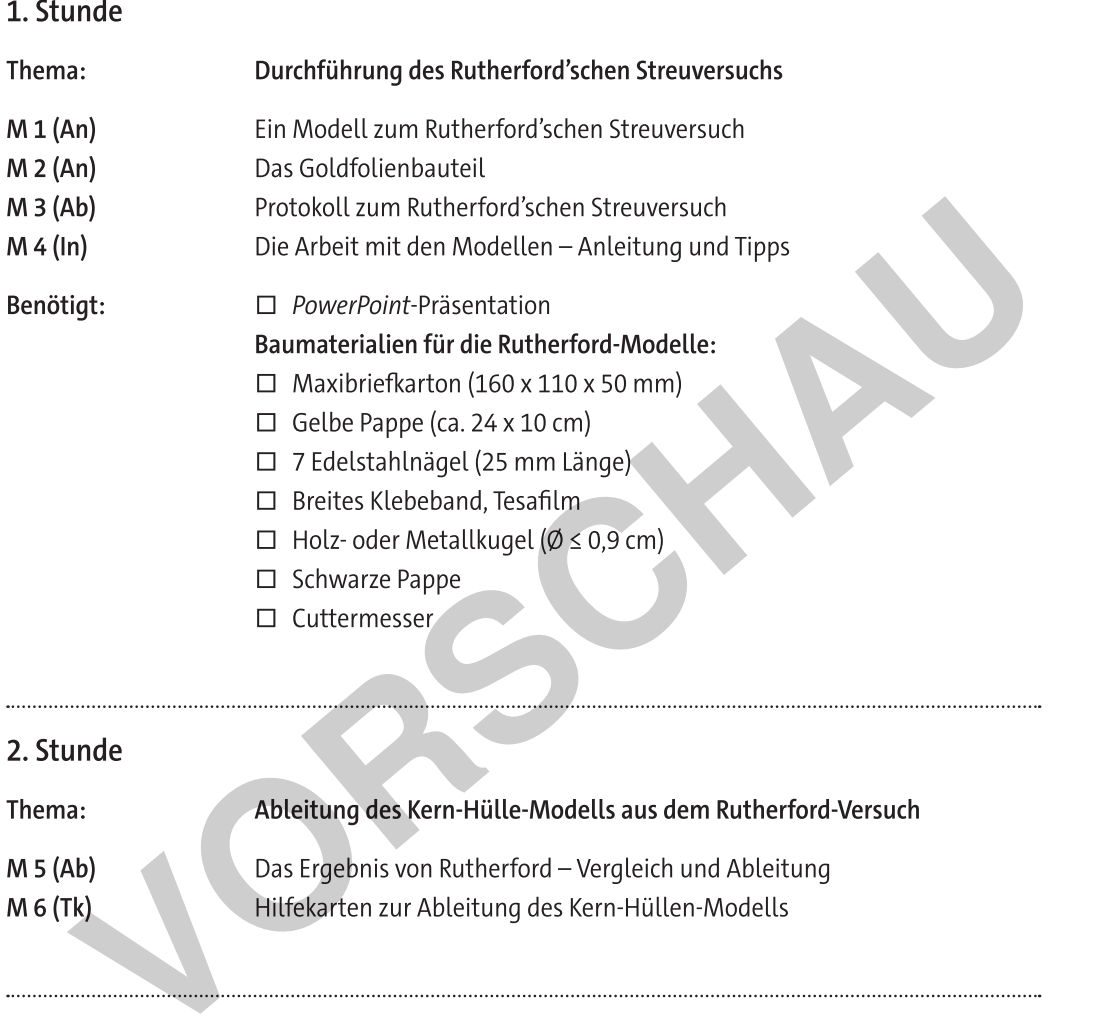

### Minimalplan

Die Unterrichtseinheit kann auf eine Unterrichtsstunde verkürzt werden. Lassen Sie dafür die Schülerinnen und Schüler ihre Beobachtungen bei der ersten Durchführung des Versuchs handschriftlich festhalten (M 3 nicht nutzen) und gehen Sie anschließend direkt zu einem Vergleich mit Rutherford (M 5) über.

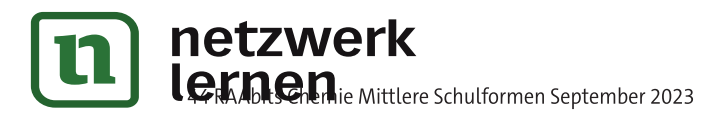

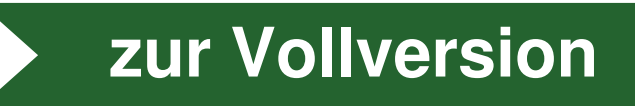

### Protokoll zum Rutherford'schen Streuversuch  $M<sub>3</sub>$

### Aufgaben

1. Notiert eure Problemfrage sowie die Hypothesen. Problemfrage:

Hypothesen:

2. Überprüft eure Hypothesen mit eurem Modell zum Rutherford-Versuch, indem ihr die Kugel 30-mal auf die Goldfolie schießt. Notiert dabei eure Beobachtungen. Beobachtungen:

3. Nach Besprechung im Plenum: Führt den Versuch erneut 30-mal durch. Notiert die Häufigkeit der im Plenum besprochenen Kategorien in einer Tabelle.

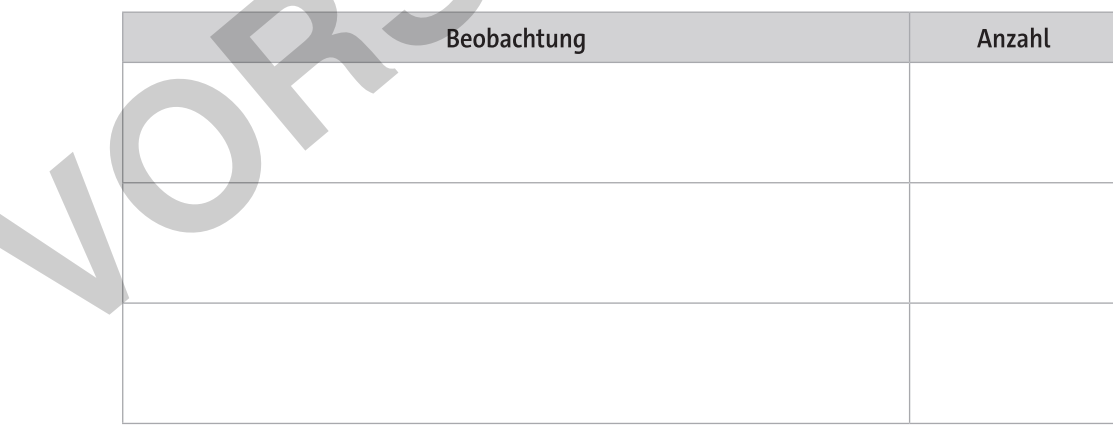

4. Beantwortet die zu Anfang formulierte Problemfrage.

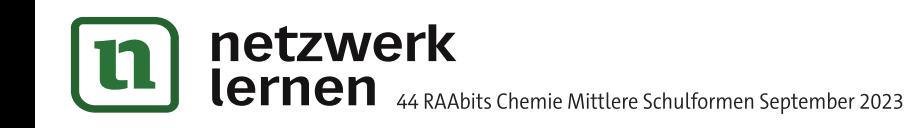

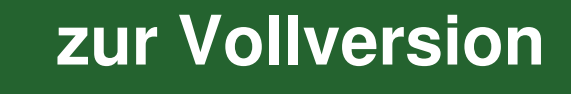

# Die Arbeit mit den Modellen - Anleitung und Tipps

### Anleitung

- 1. Modell gerade ausrichten und Kugel mit dem Finger vorsichtig schießen (Übungsschüsse können hilfreich sein)
- 2. Mit der anderen Hand unteren Rand des Modells auf dem Tisch fixieren
- 3. Kugel durch den unteren Schlitz schießen (nicht gegen die gelbe Pappe)

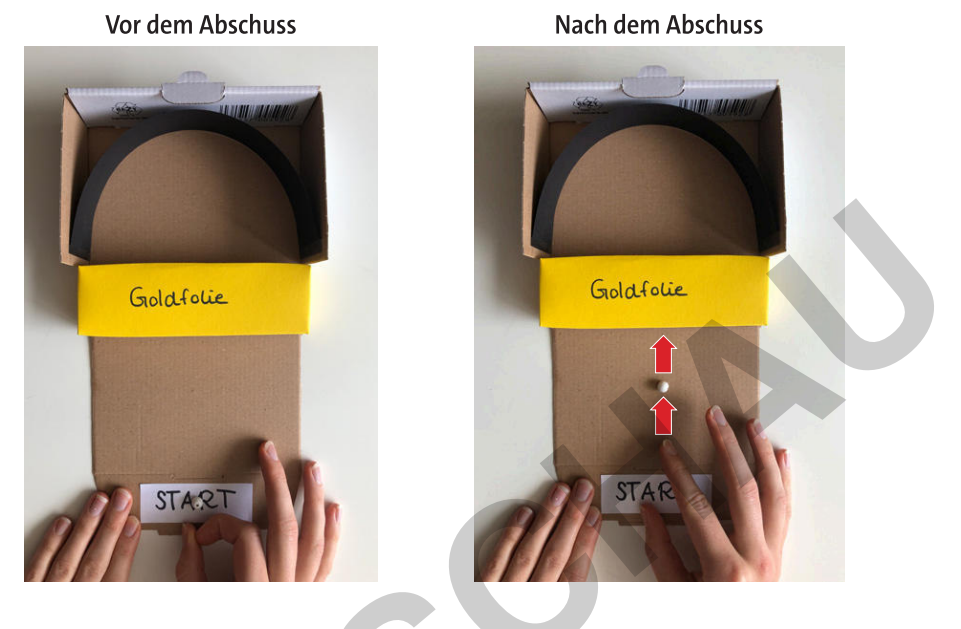

Fotos: Melina Jesgarz

### **Allgemeine Tipps**

- Wenn die Kugel unter der Pappe stecken bleibt → Modell vorsichtig anheben (Kugel rollt heraus)
- Möglichst nicht unter die gelbe Pappe schauen  $\ddot{\phantom{0}}$
- Umsichtiger Umgang mit Modellen

© RAABE 2023

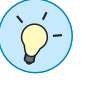

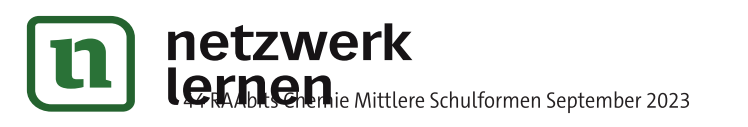

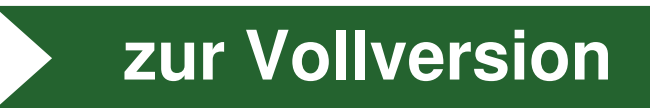

M 4